## **Manuale per l'amministrazione degli apparati Snom D712**

Prima configurazione del telefono concordata con il SIA:

Collegare prima il cavo di rete e successivamente l'alimentazione.

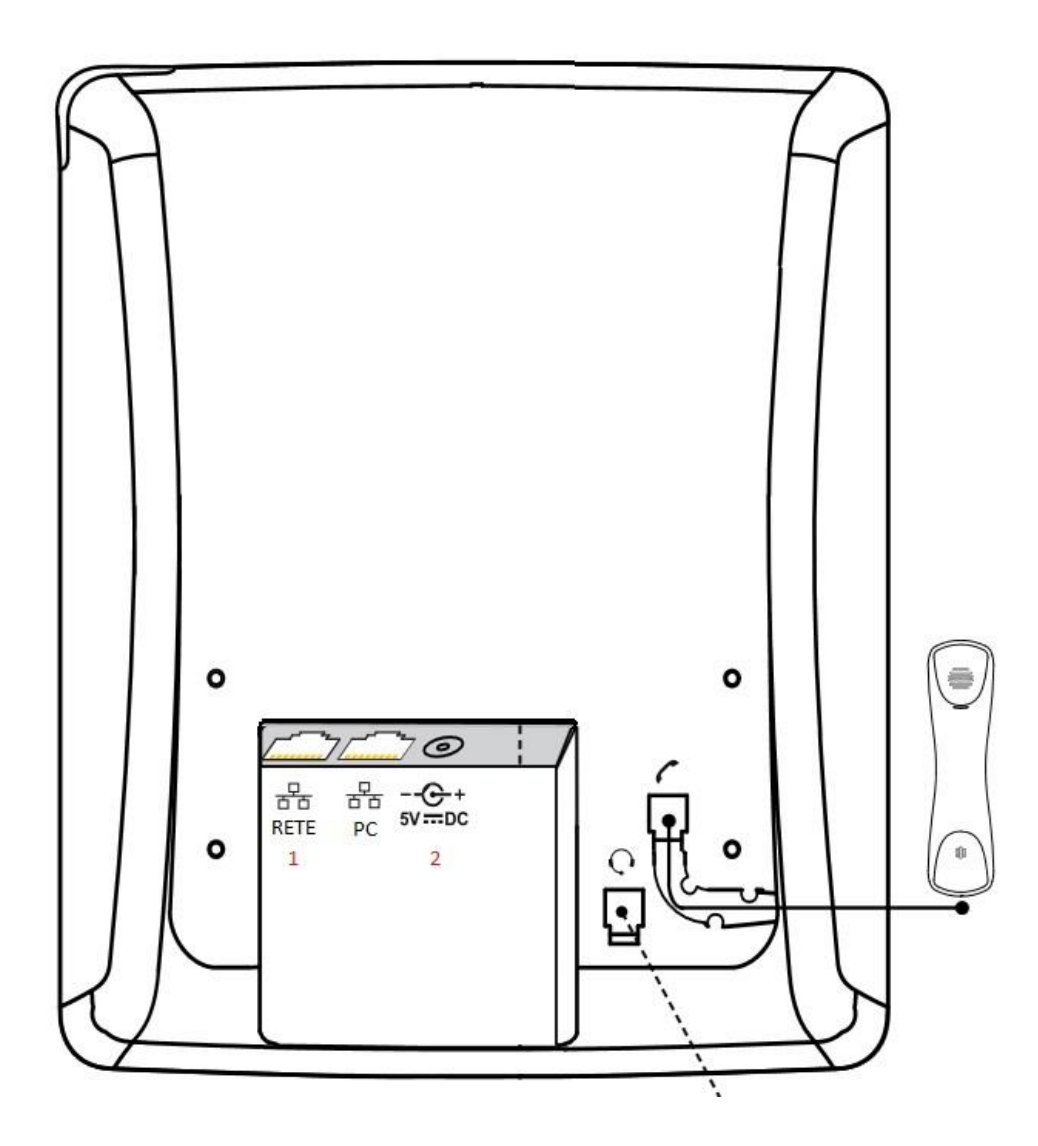

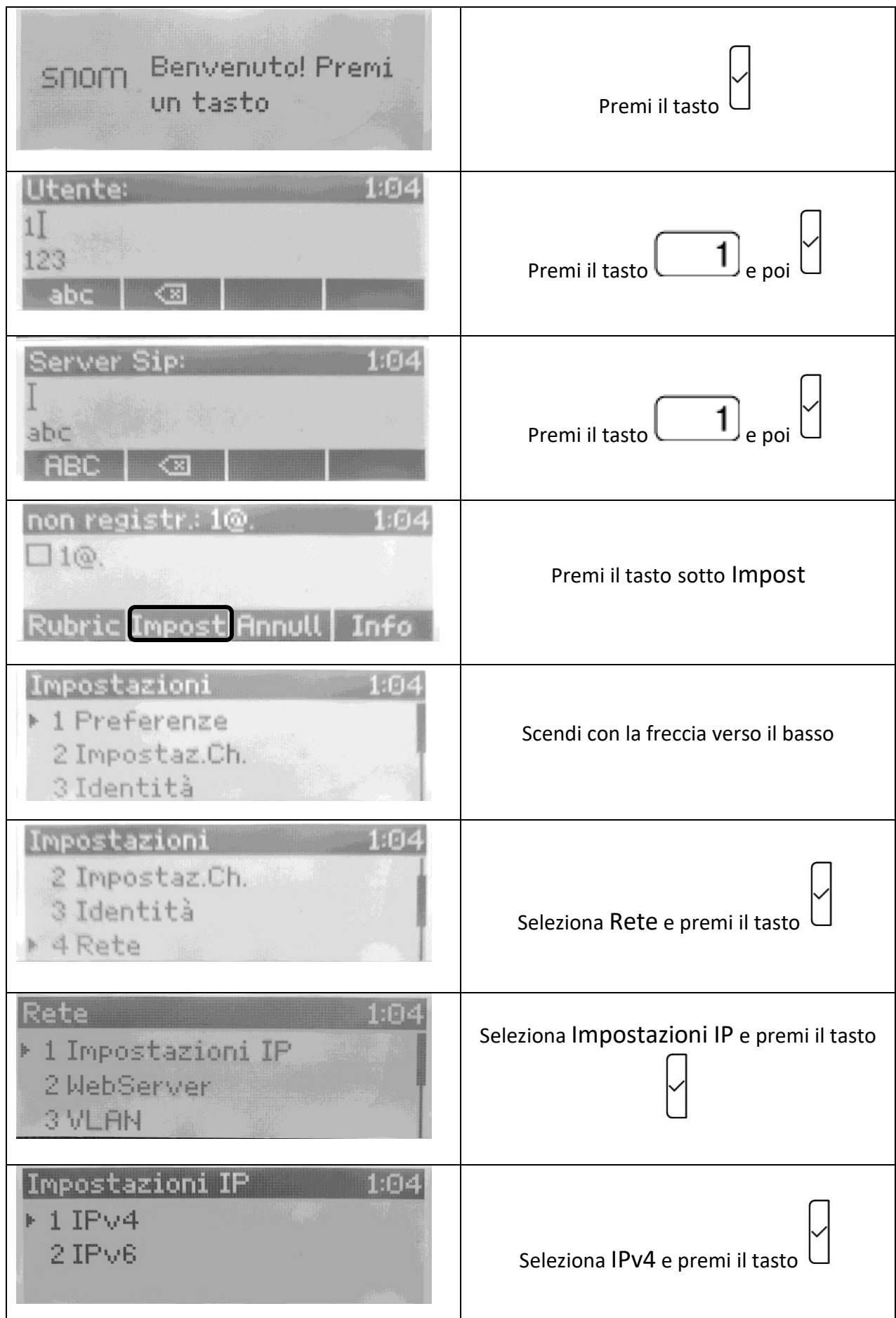

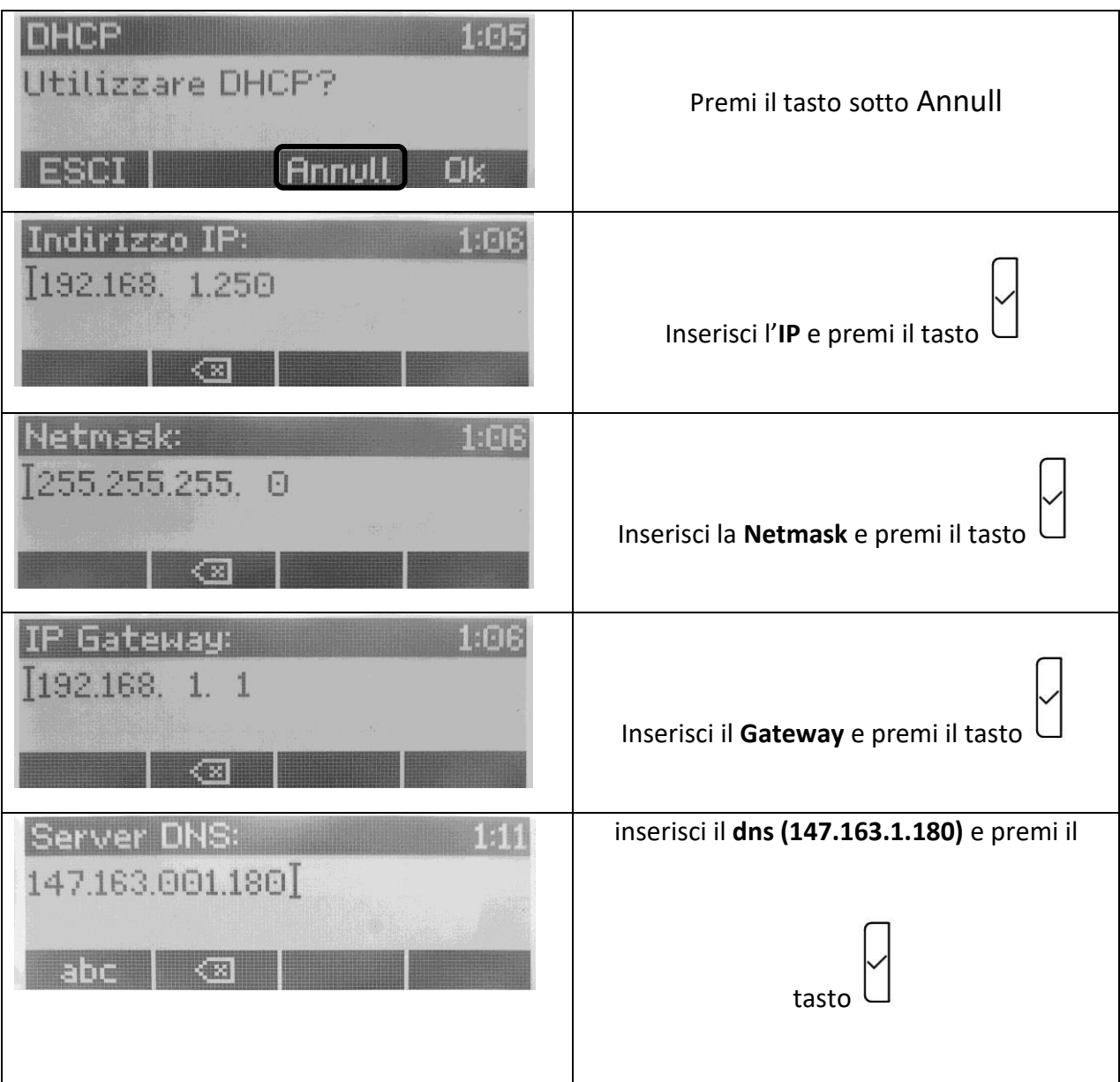

il telefono dovrebbe riavviarsi caricando la configurazione corretta.